# Regione Toscana, Pianeta Galileo, Edizione 2016 Come ti leggo un palinsesto, e altre storie dal passato

Fisica e informatica unite per studiare l'origine della nostra cultura

Emanuele Salerno

Istituto di Scienza e Tecnologie dell'Informazione - CNR Via G. Moruzzi, 1, 56124 Pisa emanuele.salerno@cnr.it

Sommario Questa conversazione riguarda la storia di un importante manoscritto medioevale contenente la più antica copia esistente di diversi trattati di Archimede di Siracusa, nascosti sotto un più recente testo liturgico, e di come un progetto privato, con l'aiuto di avanzatissime tecnologie, è riuscito a restaurare materialmente il manufatto e a leggerne il contenuto senza danneggiarlo. Questa vicenda è un esempio di applicazione della tecnologia alla salvaguardia e lo studio dei beni culturali, e nello stesso tempo d`a occasione di mostrare brevemente come certi metodi statistici, associati a tecniche specialistiche di acquisizione di immagini, sono in grado di migliorare la leggibilità di vari tipi di documenti, e di evidenziarne dettagli altrimenti invisibili all'occhio umano.

#### 1 Introduzione

Le tecnologie, quando necessarie per proteggere beni di grande valore, sono sempre state sfruttate al massimo. Da quando i beni culturali sono considerati di grande valore, dunque, il loro studio e la loro conservazione si sono serviti delle pi`u avanzate tecnologie. Con le tecnologie digitali, poi, oltre allo studio e alla conservazione, anche la diffusione presso il pubblico del patrimonio culturale viene mediata da applicazioni tecnologiche. Niente di particolarmente nuovo, perché la scrittura e la stampa sono state per secoli tra le più avanzate tecnologie disponibili, e da quando sono nate sono usate per la diffusione del patrimonio culturale. E dunque ingannevole pensare che solo oggi le scienze umane si servono della ` tecnologia. Tutti gli studiosi si sono sempre serviti delle più avanzate tecnologie, solo che, quando una tecnologia rimane diffusa e fondamentale per molti secoli, si tende a dimenticare che si tratta di una tecnologia.

Partendo dalla mia esperienza personale, descriverò alcune strategie usate per accedere a conoscenza nascosta in antichi documenti o altri reperti. Per estrarre conoscenza da qualunque oggetto bisogna innanzitutto riuscirne a osservare il comportamento, e poi attribuirgli un significato. Per il primo aspetto ci serviamo della fisica e delle altre scienze naturali. Per il secondo, vedremo come ci può aiutare la scienza dell'informazione.

Anni fa, sono stato marginalmente coinvolto nello studio di un importante manoscritto medioevale divenuto famoso come "Palinsesto di Archimede", che contiene diversi trattati di Archimede di Siracusa, il famoso matematico di età ellenistica ucciso da un soldato romano nel 212 aC. Si tratta di un documento di estrema importanza, poiché sembra la copia più vicina all'originale di trattati prima ritenuti perduti o disponibili solo in traduzioni arabe o latine. Esso si presenta come un palinsesto, vale a dire che i testi antichi sono nascosti sotto un pi`u recente testo liturgico. Un progetto privato ha consentito di leggerli senza distruggerne l'integrità fisica.

Il racconto di questa vicenda mostrerà come osservare un oggetto implica interagirvi materialmente, ma la sola osservazione non equivale alla comprensione. Per comprendere un oggetto bisogna almeno distinguere le diverse parti che lo compongono. A questo scopo, è necessario ricorrere alla scienza dell'informazione, specialmente quando non tutto ciò che si esamina è visibile all'occhio umano. Abbiamo quindi bisogno di tecnologie sia per stimolare gli oggetti e osservarne le risposte, sia per essere in grado di attribuirvi un significato.

Il palinsesto di Archimede, noto anche come Euchologion di Mar Saba, o Codice C, ha una storia millenaria, travagliatissima. Se è arrivato nelle nostre mani, e siamo anche in grado di sfogliarlo virtualmente su Google Books, dobbiamo ringraziare una serie di circostanze verificatesi più o meno nell'ultimo secolo. Oltre a descrivere le tecniche utilizzate per leggerlo, accennerò ad alcune delle vicende che hanno segnato questa storia travagliata, e, per quanto possibile, farò anche vedere come i problemi che si sono presentati per indagare questo prezioso oggetto sono poi comuni a tutti i casi in cui occorre interrogare, ricevere risposte e comprendere il loro significato. In altre parole, mostrer`o come lo studio di qualunque reperto che nasconda qualcosa ai nostri occhi si giova sempre di fisica e scienza dell'informazione.

#### 2 Cosa è un palinsesto

Prima di tutto, cos'è un palinsesto? Cerchiamolo sul vocabolario: dal greco pálin  $(di$  nuovo) e ps $\bar{e}$ stós (raschiato), è un Manoscritto per lo più pergamenaceo in cui la scrittura primitiva sia stata raschiata e sostituita con un'altra (spesso disposta trasversalmente rispetto alla prima). In pratica, quello che si faceva è schematizzato in Fig. 1: si sfascicolava il libro, si cancellava il testo, si dividevano le pagine in due, si ruotavano, ci si riscriveva sopra, si formavano i nuovi fascicoli e si rilegava di nuovo. Questo procedimento poteva anche essere ripetuto più volte, cancellando testi già scritti su testi ancora precedenti, ma perché si faceva? La pergamena era un supporto estremamente resistente e versatile, ed estremamente prezioso: era fatta di pelli di animali, e per fare un libro occorreva spesso sacrificarne centinaia. Per questo motivo, libri considerati poco importanti venivano a volte cancellati per poterne riutilizzare la pergamena. L'importanza di un testo dipende però dal momento in cui si legge, per cui oggi molti palinsesti sono più interessanti per il testo cancellato che per il testo più recente. Per poterlo leggere, però, bisogna riconoscere le deboli tracce che ha lasciato (vedi Fig. 2).

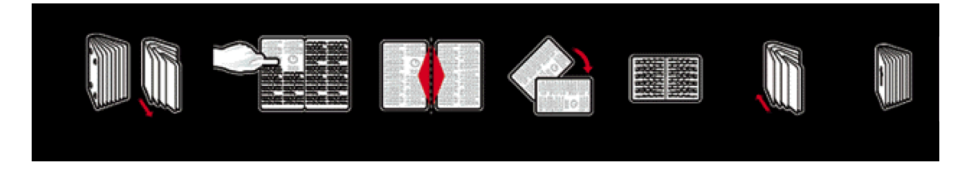

Figura1. Creazione di un palinsesto a partire da un manoscritto preesistente.

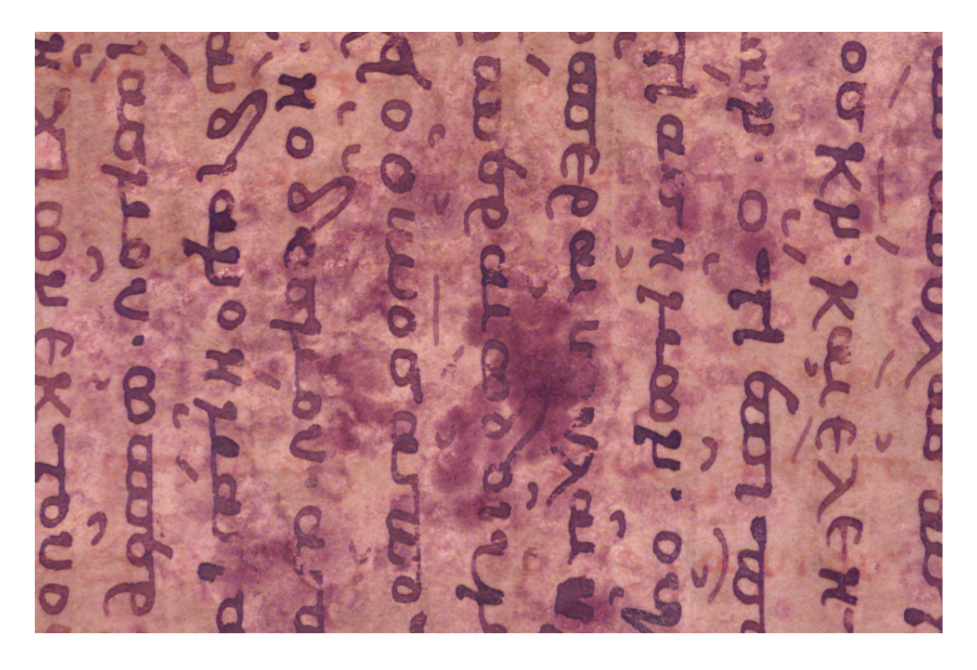

Figura2. Deboli tracce di un testo cancellato, orientato orizzontalmente, sono visibili al di sotto di un testo più recente, orientato verticalmente.

E il duro e difficile lavoro degli studiosi che si occupano di leggere documenti ` antichi, i paleografi, che con tanta pazienza recuperano i frammenti di un'importante testimonianza dal passato e cercano di ricostruirne l'intero significato. Nel passato, uno dei metodi utilizzati per ravvivare il testo originario e renderlo più visibile era quello di spennellare la pergamena con particolari tinture, affini alla composizione dell'inchiostro antico, che ne migliorano il contrasto. In Fig. 3 si vede l'effetto di un procedimento simile: sotto le parti rese azzurrine dalla tintura, appare evidente la presenza di scrittura. L'uso di agenti chimici sulla pergamena pu`o tuttavia riservare delle sorprese, come nel caso mostrato in Fig. 4, in cui entrambi i testi sono stati resi illeggibili. Rimandiamo a un paragrafo successivo la descrizione di metodi per leggere il testo senza agire materialmente sul documento, per occuparci della storia del palinsesto di Archimede.

Figura3. Evidenziazione di testo sottoscritto mediante tintura di noce di galla.

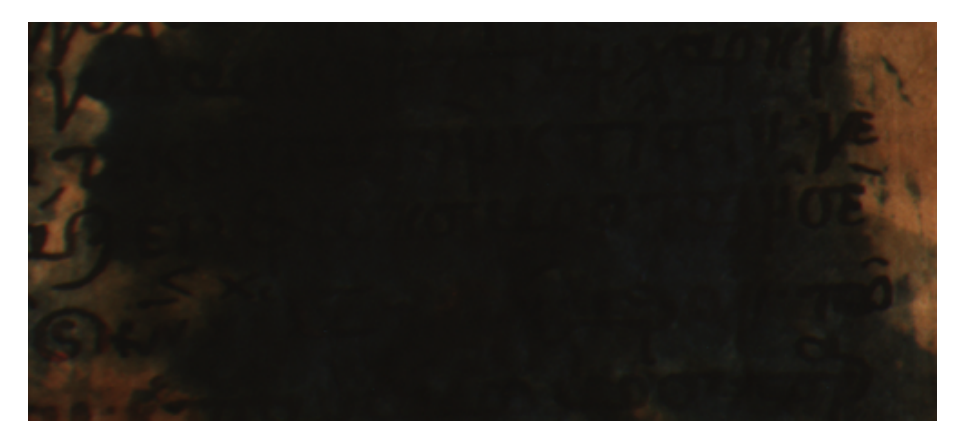

Figura4. Palinsesto irrimediabilmente degradato qualche tempo dopo l'applicazione della tintura di noce di galla.

# 3 Codex rescriptum Metochii Constantinopolitani S. Sepulchri Monasterii Hierosolymitani 355

L'oscuro titolo di questo paragrafo si riferisce proprio al libro che ho indicato come "palinsesto di Archimede", ma non si tratta solo un nome complicato. E` una sintetica descrizione della natura e dell'origine del documento, e richiama il momento in cui è stato riscoperto dopo secoli di oblio.

Ma procediamo con ordine. A rigore, il nome con cui questo libro è diventato famoso non sarebbe molto appropriato. Esso si presenta infatti come un testo liturgico bizantino, un Euchologion (per il rito ortodosso, circa l'equivalente di un messale cattolico romano), prodotto forse a Gerusalemme nel tredicesimo secolo riusando pergamena proveniente da una copia di almeno sette trattati di Archimede, ma anche da altri testi importanti, ormai tutti identificati con ragionevole certezza. Il libro recante i trattati di Archimede era stato realizzato, probabilmente a Costantinopoli, nella seconda metà del decimo secolo. Si trattava di un testo importante e prezioso, tanto che molto probabilmente proveniva dallo scriptorium imperiale, istituito nel quarto secolo dall'imperatore Costanzo II per la copia e la conservazione delle opere della letteratura greca.

Durante il saccheggio di Costantinopoli, nel 1204, anche la biblioteca imperiale rimane distrutta. È probabilmente lì che il libro si trova in quel momento, salvo riapparire a Gerusalemme nel 1229, quando il monaco Ioannes Myronas vi preleva parte della pergamena necessaria per compilare il nuovo Euchologion. Dopo i primi secoli di vita, e dopo il trauma del saccheggio, quelle antiche pergamene si trovano quindi a rinascere sotto altra forma. Si tratta ora di un libro di argomento sacro. Le opere di Archimede sono cancellate ma anche, paradossalmente, salvate e tramandate ai posteri. Da un ex libris presente nell'Euchologion, risulta la sua presenza, almeno durante il XVI secolo, nella biblioteca del monastero di Mar Saba, vicino a Betlemme, nel deserto della Giudea.

Nel 1840 viene rinvenuto nuovamente a Costantinopoli, nella biblioteca della locale "succursale" (metochion, in Greco) del monastero del Santo Sepolcro di Gerusalemme. L'autore della scoperta `e il biblista tedesco Konstantin von Tischendorf, che si accorge della presenza di un testo cancellato di argomento matematico ma non riesce a identificarlo. Una pagina del palinsesto è poi stata identificata presso la biblioteca dell'universit`a di Cambridge nel 1968, proveniente dal lascito di Tischendorf a quella università. Evidentemente, lo studioso aveva in animo di approfondire, a costo di commettere un furto.

Dopo quest'ultima mutilazione, ecco il primo episodio fortunato: nel 1899, lo studioso Athanasios Papadopoulos-Kerameus cataloga il documento e trascrive alcune righe del testo cancellato. La voce di catalogo è il titolo di questo paragrafo: Codice palinsesto del metochion di Costantinopoli del monastero del Santo Sepolcro di Gerusalemme, n. 355. La cosa attira l'attenzione del filologo danese Johan Ludvig Heiberg, che capisce che il documento è importante e va studiato. Nel 1906, si reca a Costantinopoli, capisce che si tratta di Archimede e ne fa eseguire lastre fotografiche, sulla cui base trascrive e pubblica quello che riesce a leggere. Non gli viene permesso di studiare ulteriormente il manoscritto, n´e di portarlo fuori dalla biblioteca. Tanto per riprendere il discorso sull'uso della tecnologia per lo studio selle scienze umane, nel far eseguire lastre fotografiche di alta qualit`a, e nell'usare probabilmente la lente di ingrandimento per leggere gli antichi caratteri, Heiberg ha messo in campo il massimo che la tecnologia di allora gli offriva. E forse con gli occhi di oggi che possiamo vedere la cosa ` come rudimentale o non-tecnologica. Di fatto, i paleografi di oggi non fanno il loro lavoro tenendo in mano i documenti originali, ma copie fotografiche (magari digitali, e magari non su carta ma sullo schermo di un computer), ottenendo così il doppio vantaggio di non rischiare di danneggiare gli originali e consentire a più persone di lavorare sullo stesso documento nello stesso tempo. Come vedremo, oggi si può fare anche molto di più.

Ma i guai non sono ancora finiti: dal 1919 al 1922 si combatte la terribile guerra greco-turca, accompagnata da immani stragi e devastazioni. E allora che ` un viaggiatore francese sostiene di aver acquistato il libro da un monaco e di averlo portato con sé a Parigi. Di quello che accade dopo, però, non si sa molto. Quel viaggiatore era di religione ebraica e, nella Parigi occupata dai nazisti, tenta senza successo di vendere il libro, che alla fine giace per altri decenni nell'oblio in un'umida cantina. Fino a quando Heiberg vede il palinsesto a Costantinopoli, questo si trova in condizioni tutto sommato accettabili, considerata la sua quasi millenaria storia. I danni maggiori che subisce sono proprio quelli del suo periodo parigino. Assorbendo umidit`a, la pergamena si deforma gravemente (tende a riassumere la sua primitiva forma di pelle di animale) e viene contaminata da muffe e altri inquinanti biologici. L'inchiostro, poi, diventa acido e tende a corrodere la pergamena.

Arriviamo così all'ultima circostanza fortunata: nel 1998 gli eredi del mercante, con l'aiuto della casa d'aste Christie's di New York, riescono finalmente a vendere il libro<sup>1</sup> (per due milioni di dollari) a un anonimo collezionista che, invece che tenerlo nella sua biblioteca, decide di affidarlo al Walters Art Museum di Baltimora per lo studio e il restauro. Il suo aspetto all'arrivo al museo è quello mostrato in Fig. 5 (la Figura 2 rappresentava parte di una delle pagine meglio conservate). Oltre al pessimo stato di conservazione, ci sono altre sorprese: all'interno del manoscritto si trovano quattro miniature, mai viste prima (una è mostrata in Fig. 6), raffiguranti i quattro evangelisti. Sulle lastre fatte fare da Heiberg non se ne trova traccia: sono sicuramente dei falsi, realizzati per tentare di aumentare il valore del libro. Si aggiunge così un ulteriore problema: come fare a leggere il testo rimasto sotto le false miniature? Occorrerà rimuoverle materialmente? Si decide subito di no, perch´e anche i falsi fanno parte della storia dell'oggetto, e come tali vanno preservati, ma vedremo che si riuscirà lo stesso a leggere il testo che nascondono.

A questo punto, la storia travagliata e non completamente nota del palinsesto finisce, e inizia la fase, ampiamente documentata, del suo restauro fisico, della riproduzione fedele di quello che vi si vede, e anche di molto di quello che non vi si vede, e dello studio del suo contenuto. Qui accennerò alla riproduzione, necessaria come gi`a le lastre di Heiberg ai vari studiosi che si sono occupati di trascrivere e capire i diversi contenuti del documento. Prima di proseguire prendendo in esame le varie cose che qui intendiamo come "riproduzione", riassumiamo per punti i problemi che i curatori del museo si trovavano di fronte al momento della consegna del palinsesto da parte del proprietario:

- $-$  Restauro fisico del manoscritto: ciò comportava liberarlo dalla rilegatura, ripulire le pagine, riparare gli strappi, stabilizzare per quanto possibile le parti corrose o contaminate;
- Trovare tecniche che, senza danneggiare la pergamena, evidenziassero il testo sottostante rispetto all'Euchologion, in modo da aiutare il lavoro degli studiosi interessati al testo di Archimede;

<sup>&</sup>lt;sup>1</sup> In realtà, neanche stavolta è andato tutto liscio: prima di poter procedere all'asta, Christie's ha dovuto sostenere una controversia legale con il patriarcato greco-ortodosso di Gerusalemme, che rivendicava la proprietà del libro.

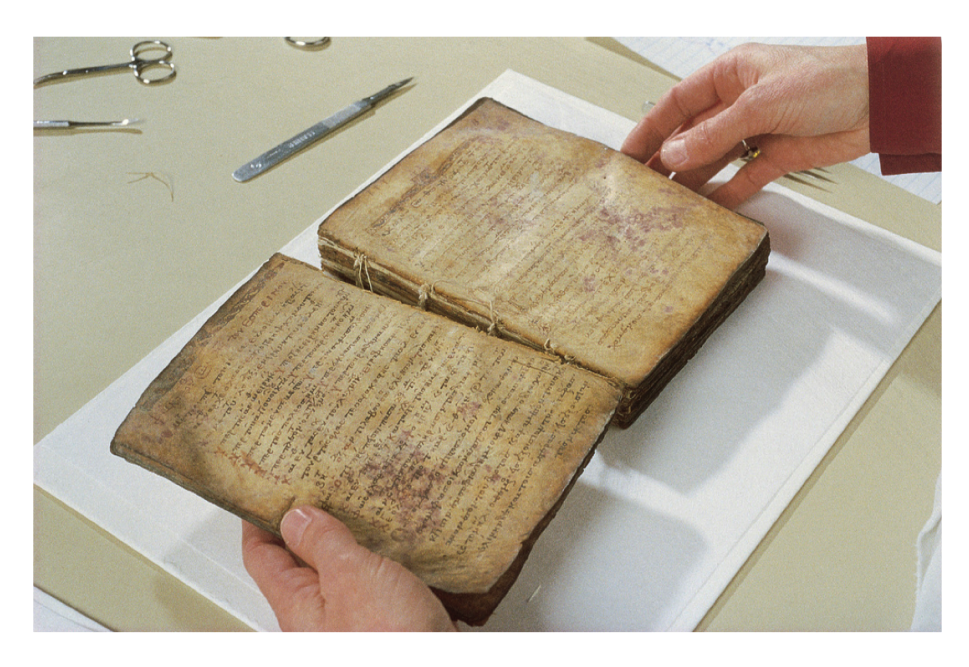

Figura5. Il palinsesto di Archimede.

- Riuscire a rilevare anche quei caratteri parzialmente o totalmente mancanti perch´e ricadenti su parti inquinate o corrose o sui margini delle antiche rilegature;
- Trovare il modo di evidenziare anche il testo che si trova sotto le false miniature senza bisogno di rimuoverle.

Gli ultimi tre problemi sono quelli che qui ci interessano, ma prima di vedere alcune delle soluzioni trovate dovremo vedere come, da qualunque oggetto, si possono ricavare dati che ci raccontano la sua storia.

### 4 Stimoli e risposte

Ci sono vari modi di interrogare un oggetto, o anche una persona, allo scopo di scoprirne qualche caratteristica. Escludendo le domande dirette con mezzi linguistici, che per gli oggetti non umani sono di scarsa efficacia, possiamo dire che, in ogni caso, uno stimolo consiste nella somministrazione di una qualche forma di energia. Tutti gli oggetti reagiscono in qualche maniera a un tale trattamento. Per esempio, se somministro calore a un corpo questo aumenta la sua temperatura, se lo batto con una mazza, questo produce dei suoni (sotto forma di urla, se si tratta di un umano vivente). Se la risposta dell'oggetto è legata a determinate sue caratteristiche, in essa `e contenuta informazione su quelle caratteristiche. Per risalire a questa informazione, si deve prima di tutto disporre di una tecnica per misurare la risposta. Fatto questo, la risposta va analizzata sulla base della

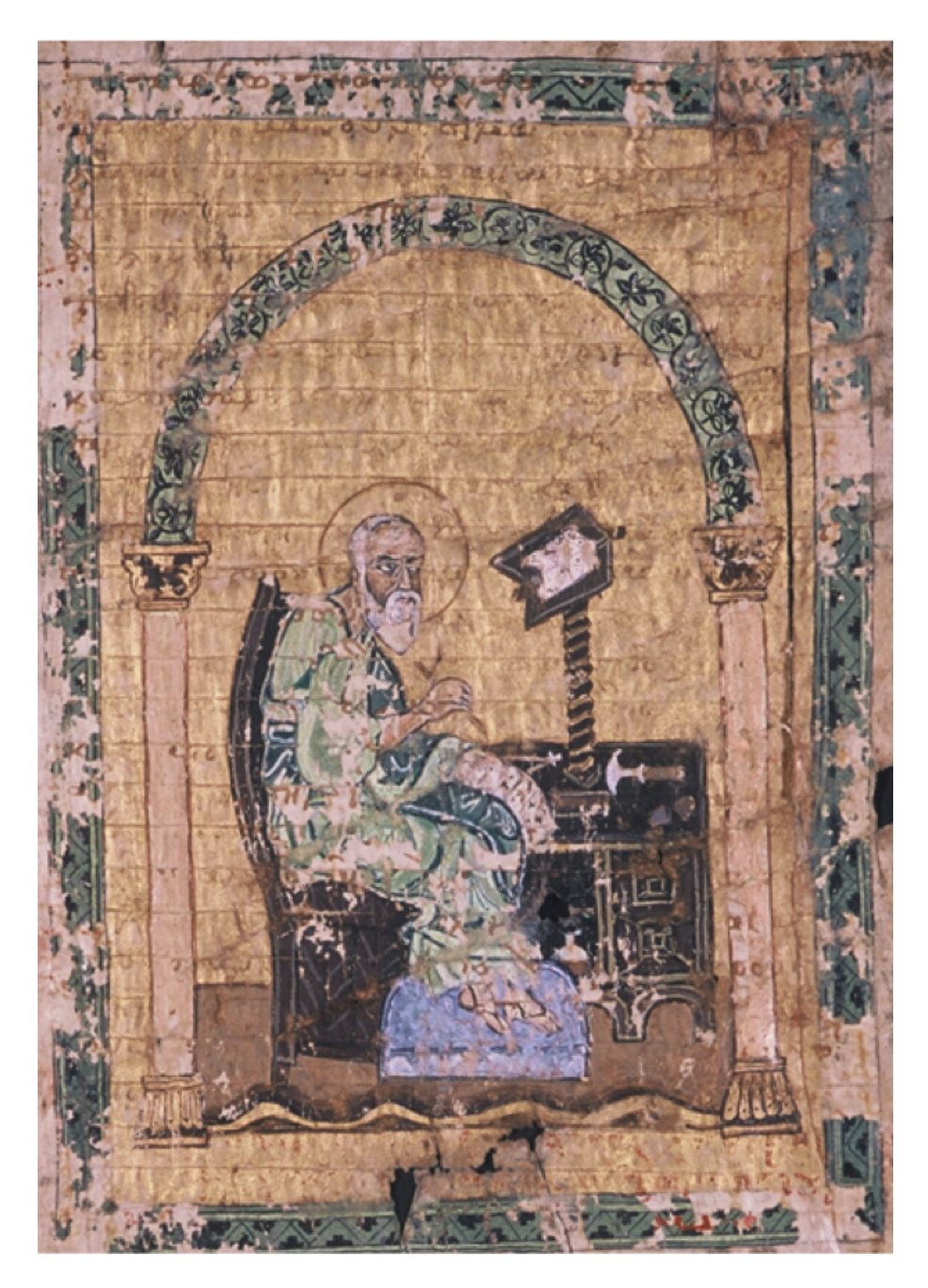

Figura6. Falsa miniatura applicata a una pagina del palinsesto.

sua relazione con le caratteristiche di interesse. Per esempio, analizzato il suono prodotto da un oggetto il cui interno mi `e sconosciuto, potrei riuscire a sapere se si tratta di un oggetto cavo o massiccio. Le forme di energia utilizzabili per produrre lo stimolo sono le più varie. Quella di cui ci occupiamo qui è l'energia elettromagnetica, che include la luce cui sono sensibili i nostri occhi, ma non solo. Vedremo dunque le proprietà che caratterizzano questa energia, e alcuni dei meccanismi con cui essa interagisce con la materia provocando la risposta dei corpi che irradia. Infine, nei due paragrafi conclusivi, vedremo alcuni metodi usati per misurare queste risposte, e come le misure sono state utilizzate per distinguere o evidenziare le varie parti del palinsesto.

#### 4.1 Lo spettro elettromagnetico

La radiazione elettromagnetica può essere considerata una grandezza (cui è associata un'energia) che si propaga come un'onda. Come sappiamo, un'onda è caratterizzata dalla sua lunghezza e dalla sua velocità.

Fissato un dato istante nel tempo, la lunghezza d'onda è la distanza tra due punti consecutivi dello spazio in cui l'onda assume valore massimo. L'onda, poi, viaggia a una velocità che, per la radiazione elettromagnetica, è la velocità della luce. Una radiazione reale si può scomporre in più onde di diversa lunghezza d'onda, che chiamiamo componenti. Velocit`a e lunghezza d'onda determinano anche un'altra grandezza caratteristica, la frequenza, data dal numero di massimi che un osservatore fisso nello spazio conta nell'unità di tempo. Per ogni componente di una radiazione, il prodotto tra frequenza e lunghezza d'onda è uguale alla velocità con cui quella componente si propaga. Per individuare ogni singola componente si pu`o quindi usare indifferentemente la sua lunghezza d'onda o la sua frequenza. Essendo il loro prodotto costante, più alta è la frequenza più bassa sarà la lunghezza d'onda associata, come si rileva anche dal grafico in Fig. 7, detto spettro elettromagnetico. In esso sono rappresentate tutte le frequenze, con le corrispondenti lunghezze d'onda, e le proprietà delle componenti elettromagnetiche ad esse associate. Si usa chiamare banda un qualunque intervallo dello spettro elettromagnetico. Grosso modo, nella banda con lunghezze superiori alle centinaia o migliaia di metri abbiamo le onde radio, che vengono utilizzate per le trasmissioni radio e televisive. Procedendo da sinistra verso destra, si arriva poi alla banda con lunghezze di centimetri o metri, che contiene radiazioni del tipo delle microonde, utilizzate per la telefonia cellulare, per i ponti radio e per certe applicazioni energetiche che conosciamo bene, tipo i forni a microonde. Scendendo ancora con la lunghezza d'onda, arriviamo alla radiazione infrarossa, prodotta in abbondanza da tutti i corpi caldi, poi al piccolo intervallo della radiazione visibile, con lunghezze comprese tra circa 0.4 e circa 0.7 millesimi di millimetro. La parte visibile dello spettro appare indicata con i colori dell'arcobaleno, per significare che in qualche modo i nostri occhi, oltre che all'intensit`a, sono sensibili anche alla lunghezza d'onda della luce che vedono: ogni lunghezza d'onda viene percepita come un diverso colore. Seguono gli ultravioletti, invisibili ai nostri occhi, con lunghezze dell'ordine di un centesimo di millesimo di millimetro. A lunghezze ancora inferiori troviamo i raggi X (decimilionesimi di

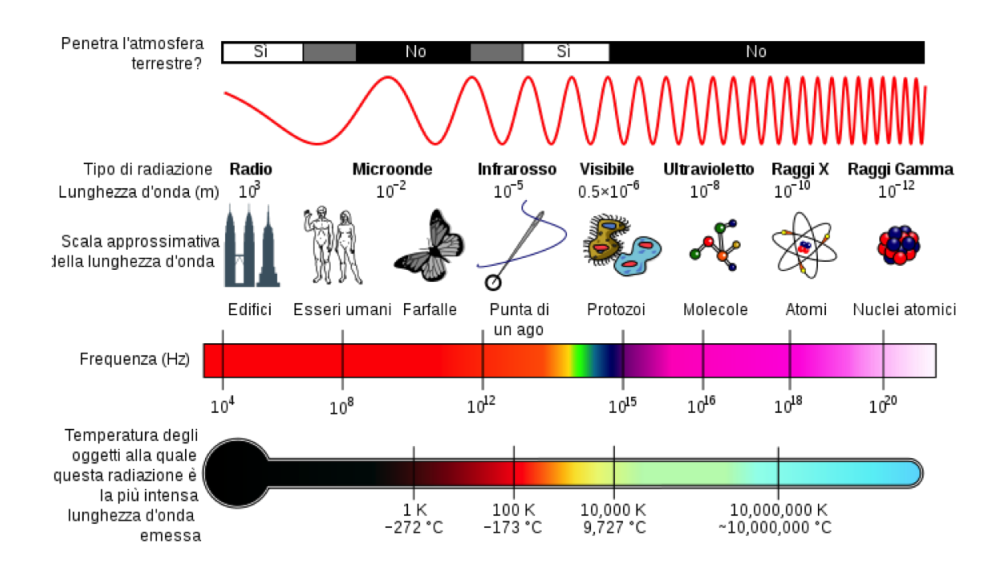

Figura7. Lo spettro elettromagnetico.

millimetro) e i raggi gamma (miliardesimi di millimetro), di cui conosciamo bene le applicazioni cliniche. Radiazioni di lunghezze d'onda diverse si comportano diversamente nei confronti della materia che attraversano. Per esempio, i raggi X riemergono quasi indisturbati dopo aver attraversato il corpo umano, mentre per la luce visibile quasi tutti i corpi sono impenetrabili. La striscia in alto nel diagramma dà un'indicazione approssimativa del comportamento della radiazione nell'attraversamento dell'atmosfera terrestre (qualcosa di più dettagliato si può vedere in Fig. 8). Gli effetti dell'interazione tra luce e materia che ci interessano sono fondamentalmente tre: l'assorbimento, la diffusione e la fluorescenza.

#### 4.2 Assorbimento

Se una radiazione elettromagnetica investe un qualsiasi corpo, ne riemerge in qualche modo attenuata, ma l'attenuazione che subisce non è uguale per tutte le sue componenti. E il meccanismo dell'assorbimento, a causa del quale, per ` esempio, percepiamo come colorati i corpi illuminati da luce bianca.<sup>2</sup> Un corpo che noi vediamo come rosso, per esempio, attenua molto tutte le componenti luminose a lunghezze d'onda diverse da quelle del rosso. Se lo stesso corpo viene illuminato da una luce che non contiene le lunghezze d'onda del rosso, ci appare nero. Quindi il colore non è una caratteristica del corpo, ma dipende anche dalla luce che lo illumina. Quello che caratterizza specificamente il corpo è il suo potere di assorbimento nei confronti delle diverse componenti spettrali. In Fig. 8, si vede un grafico dell'assorbimento dell'atmosfera terrestre nei confronti

 $^2$  Nel campo del visibile, definiamo luce bianca una radiazione con tutte le componenti di uguale intensità.

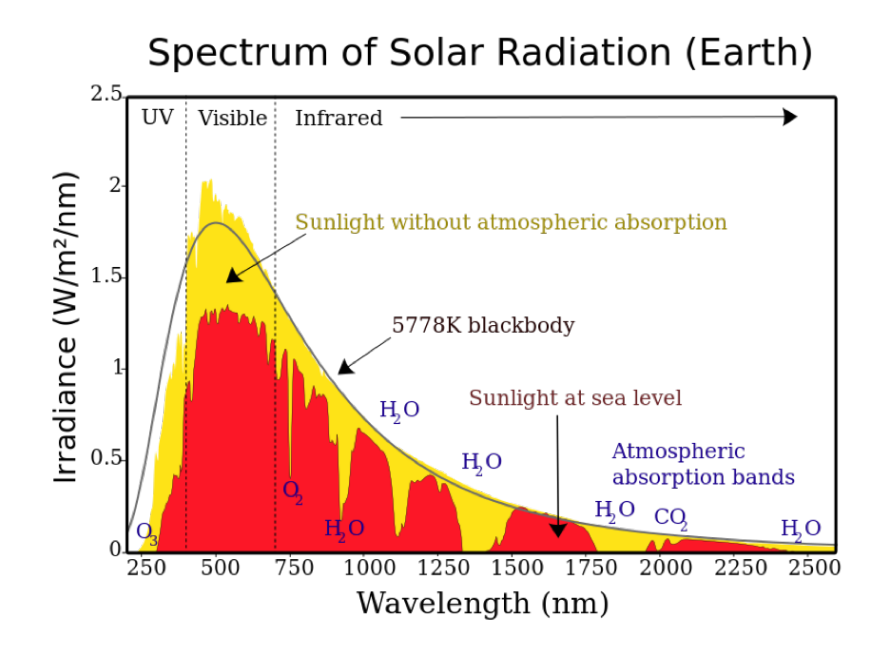

Figura8. Caratteristiche di assorbimento dell'atmosfera terrestre nei confronti delle componenti spettrali della luce solare.

della radiazione solare.<sup>3</sup> L'area gialla rappresenta le intensità della radiazione sugli strati superiori dell'atmosfera, mentre quella rossa rappresenta l'intensità residua delle stesse componenti al livello del mare. Come si vede, la luce visibile viene attenuata quasi uniformemente, ed è per questo che ci appare bianca, mentre gli ultravioletti sono molto attenuati per la presenza dell'ozono  $(O_3)$  e gli infrarossi sono attenuati in modo molto disuniforme dai diversi gas che compongono l'atmosfera, come l'ossigeno  $(O_2)$ , il vapore acqueo  $(H_2O)$  e il biossido di carbonio  $(CO<sub>2</sub>)$ . Avendo a disposizione strumenti sensibili anche all'infrarosso e all'ultravioletto, tra l'atmosfera esterna e il livello del mare sperimenteremmo quindi una diversità di "colore" nella luce solare.

#### 4.3 Diffusione

Associato all'assorbimento, ogni corpo presenta nei confronti della radiazione anche il fenomeno della diffusione. Un fascio di luce, investendo un qualsiasi corpo, in parte vi penetra fino a una certa profondit`a (in alcuni casi riuscendo a riemergere dal lato opposto), e in parte viene diffuso in tutte le direzioni. Anche questo effetto dipende dal corpo illuminato e dall'insieme delle componenti della

<sup>3</sup> Come si vede, tale radiazione rientra nel campo visibile solo su una banda piuttosto ristretta. Notare anche che lo spettro in Fig. 8 è ordinato per lunghezze d'onda crescenti, al contrario di quello in Fig. 7, che è ordinato per frequenze crescenti.

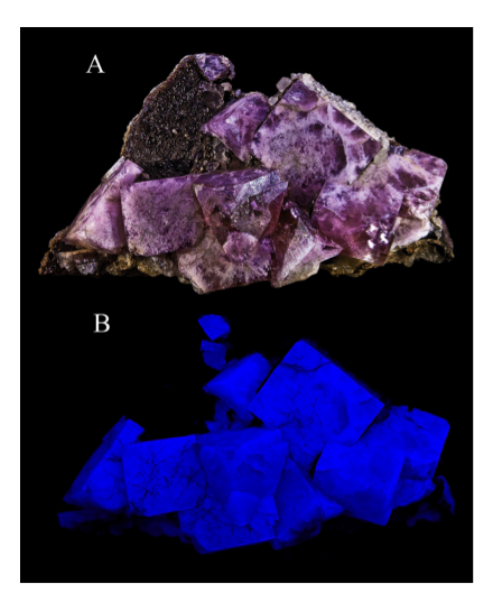

Figura9. Proprietà di fluorescenza. Le due immagini rappresentano lo stesso campione di minerale, in alto, illuminato in luce visibile, e in basso in luce ultravioletta. La radiazione ultravioletta non sarebbe visibile all'occhio umano, ma il corpo, per fluorescenza, riemette radiazione a lunghezze d'onda visibili. Notare che le parti che non producono fluorescenza non sono visibili nell'immagine in basso.

radiazione incidente, e non provoca la reirradiazione con intensità uguale in tutte le direzioni, quindi anche questo è in grado in qualche modo di caratterizzare il corpo illuminato. A rigore, non `e solo l'assorbimento che ci fa vedere i corpi colorati, ma l'assorbimento associato alla diffusione.

#### 4.4 Fluorescenza

Se l'assorbimento e la diffusione "tolgono" componenti alla radiazione incidente, la fluorescenza è la proprietà di alcuni corpi di restituire componenti a lunghezze d'onda che nella radiazione incidente non sono presenti. Cos`ı, per esempio, certi corpi illuminati da luce ultravioletta reirradiano parte dell'energia incidente a una lunghezza d'onda maggiore, nella banda visibile. Un esempio è mostrato in Fig. 9. Come vedremo, anche questo è un effetto che caratterizza i corpi, in quanto diversi atomi producono fluorescenza se eccitati da radiazione con ben precise lunghezze d'onda. Nel caso del palinsesto si è usata fluorescenza in luce ultravioletta e raggi X.

#### 5 Misura

Esistono diversi modi di produrre gli effetti descritti al paragrafo precedente, e diversi modi, più o meno accurati, di misurarli. In questo paragrafo, vediamo

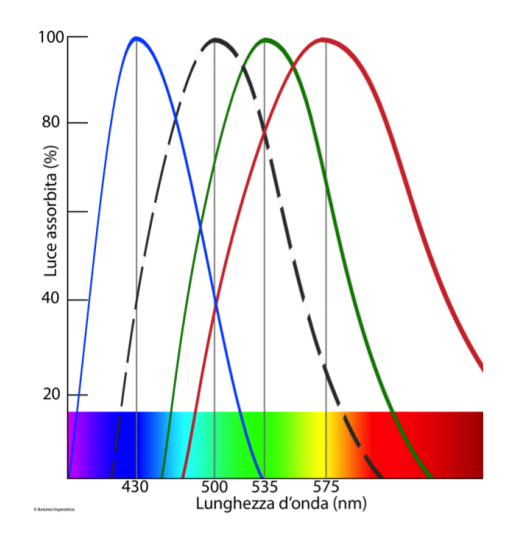

Figura10. Bande di sensibilità dell'occhio umano.

come queste possibilità sono state sfruttate per facilitare lo studio del palinsesto.

Abbiamo visto come la radiazione elettromagnetica è caratterizzata dalle lunghezze d'onda delle sue componenti, e come nella banda visibile le diverse combinazioni di intensit`a luminose e lunghezze d'onda sono da noi percepite come diversi colori. Qui estendiamo questa nozione, un po' impropriamente, a tutto lo spettro elettromagnetico, per cui da ora in poi parleremo di colori anche al di fuori della banda visibile, perché dal punto di vista concettuale non c'è differenza, anche se dobbiamo tener presente che su diverse bande gli strumenti necessari per valutare i colori possono essere anche molto diversi.

Il primo strumento che abbiamo a disposizione per distinguere i colori sono naturalmente i nostri occhi. Di che genere di strumento si tratta? Per un motivo che sarà subito chiaro, diciamo che il nostro occhio è uno strumento a banda larga. Ognuno di noi è sensibile a un'enorme varietà di colori, ma le retine dei nostri occhi contengono solo quattro tipi di recettori della luce. Quelli del primo tipo, i bastoncelli, sono i più numerosi, e sono sensibili alla luce su quasi tutta la banda visibile, quindi sono effettivamente dei recettori a banda larghissima. I tre tipi rimanenti sono detti coni, e sono sensibili, rispettivamente, alla luce rossa, verde e blu. Vuol dire che ci sono dei coni eccitati dalla luce entro un'estesa banda sulle lunghezze del rosso, degli altri coni eccitati dalle frequenze del verde, e degli altri ancora dalle frequenze del blu. La sensibilità relativa di ognuno di questi tipi di coni è schematizzata in Fig. 10 (non teniamo conto della curva tratteggiata, che si riferisce alla visione notturna). La combinazione delle sensazioni prodotte dai tre tipi di coni ci fornisce tutta la varietà di colori che sappiamo distinguere. Certamente si tratta di una facoltà estremamente raffinata, ma non ci consente di esaminare in dettaglio la composizione spettrale della luce che vediamo. Giocando un po' con la figura, infatti, potremmo accorgerci

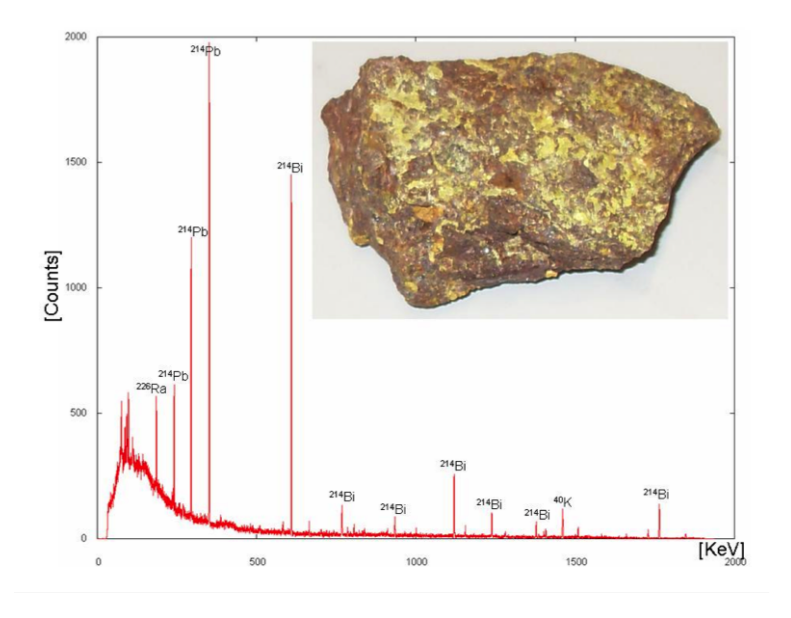

Figura11. Spettro di emissione di un minerale di uranio.

facilmente che diverse distribuzioni di lunghezze d'onda possono produrre percezioni di colore assolutamente identiche. Sensori a banda larga come i nostri coni sono anche i tre diversi filtri che vengono usati nelle fotocamere digitali. Per mezzo delle fotocamere, quindi, possiamo fare una misura, per quanto a banda larga, della composizione spettrale di una radiazione. Nella banda del visibile si usano fotocamere standard più o meno sofisticate, mentre nell'infrarosso occorre usare camere specializzate. Abbiamo già detto che il colore non dipende solo dal corpo che emette la luce ma anche dalla radiazione che lo illumina. Se usiamo delle lampade ultraviolette per illuminare corpi che producono fluorescenza nel visibile, come nel caso di Fig. 9, gli strumenti di misura diventano di nuovo le fotocamere standard. Misure spettrali a banda larga su regioni dello spettro lontane dal visibile hanno bisogno di strumentazione ancora più specializzata.

Quando le componenti della radiazione sono concentrate in intervalli ristretti di lunghezze d'onda, può avere interesse esaminarne più in dettaglio la composizione spettrale. Nell'esempio di Fig. 11, si vede lo spettro dei raggi gamma emessi da un campione di uranio naturale.<sup>4</sup> Per misurare lo spettro con un tale dettaglio, non bastano strumenti con pochi canali (tipo il rosso il verde e il blu), ma ne occorrono molti di più, i più stretti possibile. L'esempio di figura è indicativo, perch´e si tratta di un caso in cui non sono tanto le intensit`a della radiazione che hanno importanza, quanto le lunghezze d'onda delle relative componenti, perché sono queste che caratterizzano gli atomi che emettono la radiazione.

 $^4$  L'asse orizzontale ha in questo caso una scala di cui non abbiamo parlato, ma vi si potrebbero riportare facilmente valori di frequenza.

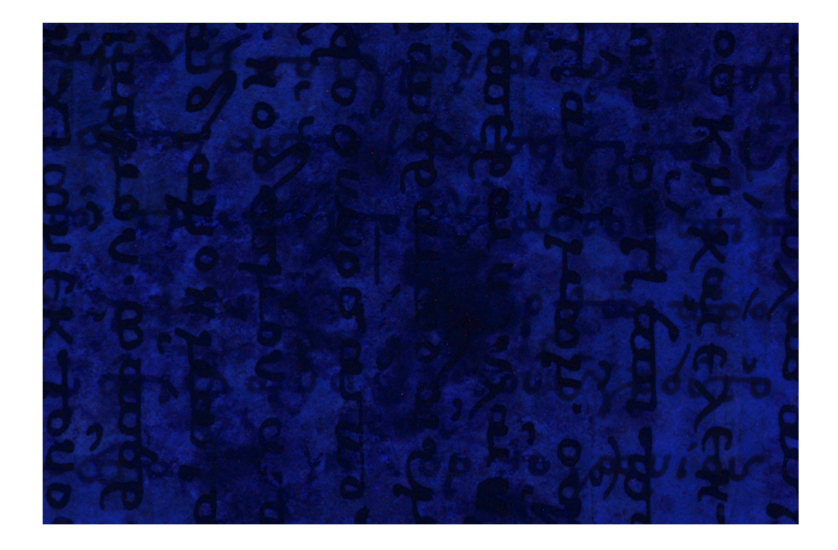

Figura12. Pagina del palinsesto di Archimede illuminata con luce ultravioletta.

Quali colori si vedono, allora, sul nostro palinsesto? Una prima misura a banda larga è esemplificata dalle Figure 2 e 6. Ognuna di quelle foto contiene l'informazione sul rosso, il verde e il blu emessi da pagine del palinsesto illuminate da luce con caratteristiche note. Vi si possono vedere parti del testo cancellato, distinguendole, sebbene a fatica, da tutti gli altri dettagli. Leggere il palinsesto da queste immagini è il consueto lavoro svolto dai paleografi. Nella pagina in Fig. 6, come in diverse altre parti del palinsesto, tuttavia, il testo di interesse è assolutamente invisibile all'occhio umano.

Il manoscritto può emettere anche altri colori, a seconda della radiazione che lo illumina. Abbiamo già citato la possibilità di lavorare in fluorescenza ultravioletta. La stessa pagina di Fig. 2, illuminata con una lampada ultravioletta, assume l'aspetto di Fig. 12. Il testo di Archimede, scritto in orizzontale, è qui molto più evidente, ma la lettura è comunque difficoltosa a causa della sua sovrapposizione a tutti gli altri dettagli.

Per avvicinarci a misure a banda più stretta, possiamo scegliere due strategie: illuminare il documento con luce bianca e riprenderlo attraverso dei filtri,<sup>5</sup> oppure illuminare con luce a banda molto stretta, nel visibile o nell'infrarosso, e riprendere, con una camera standard. In entrambi i casi, il risultato è una serie di immagini del tipo in Fig. 13. Considerate nel loro insieme, queste prendono il nome di *immagine multispettrale*. L'aspetto delle immagini sui diversi canali è molto diverso, specialmente per quanto riguarda il testo cancellato. Esso è molto evidente nell'ultravioletto e quasi sparito nell'infrarosso. In ogni modo, in tutti i canali coesistono diversi dettagli estranei al testo di interesse.

 $^5$  Ossia degli elementi ottici che assorbono o riflettono tutta la radiazione tranne quella contenuta in una banda molto ristretta attorno a una certa lunghezza d'onda.

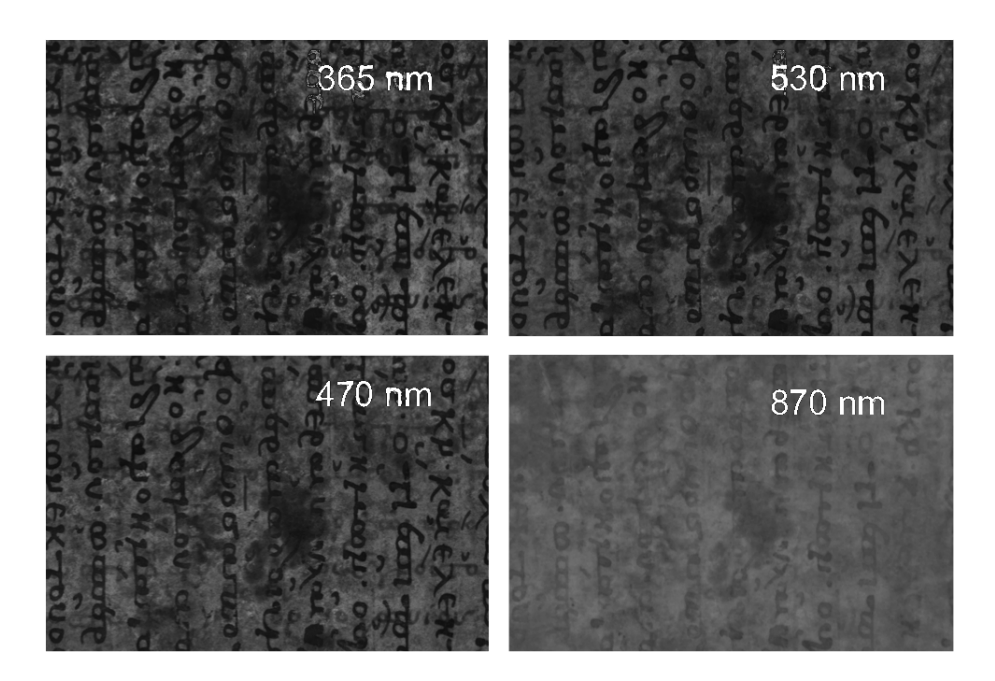

Figura13. Quattro dei canali a banda stretta ottenuti dalla stessa pagina mostrata in Fig. 2, corrispondenti grosso modo alle bande dell'ultravioletto, in alto a sinistra, del blu, in basso a sinistra, del verde, in alto a destra, e dell'infrarosso, in basso a destra (confrontare con le lunghezze d'onda per i diversi colori in Fig. 10). Le larghezze di banda sono di circa 10 nm per tutti i canali.

Quali colori dovremmo utilizzare, infine, se volessimo leggere al disotto della vernice utilizzata per realizzare le quattro false miniature, senza dover cercare di rimuoverla? È evidente che la luce attorno alla banda del visibile non è adatta a questo scopo: i raggi infrarossi possono penetrare per una certa profondità nei corpi, ma, come abbiamo visto, non sono in grado di far apparire il testo che ci interessa, quindi sono scartati. In luce visibile abbiamo già visto in Fig. 6 che non emerge niente, e la luce ultravioletta non è nemmeno in grado di superare lo strato di vernice.

Sappiamo che i raggi X penetrano facilmente i corpi, e ne riemergono variamente attenuati. Per esempio, le nostre radiografie non sono altro che mappe dell'intensità di raggi X che attraversando il corpo vengono attenuati in misura maggiore o minore a seconda della densit`a dei nostri organi interni. Rimane da vedere se usando i raggi X sulla pergamena si possono produrre radiografie con contrasto sufficiente a distinguere il testo di Archimede da tutto il resto. La risposta `e no. La pergamena perturba talmente poco i raggi X da non consentire la formazione di nessuna immagine utile, almeno da misure di assorbimento. Se si utilizza la fluorescenza, le cose cambiano significativamente: le lunghezze d'onda fluorescenti sono strettamente legate al tipo di atomi irradiati, quindi la loro misura ci consente di determinare in modo molto selettivo gli elementi investiti

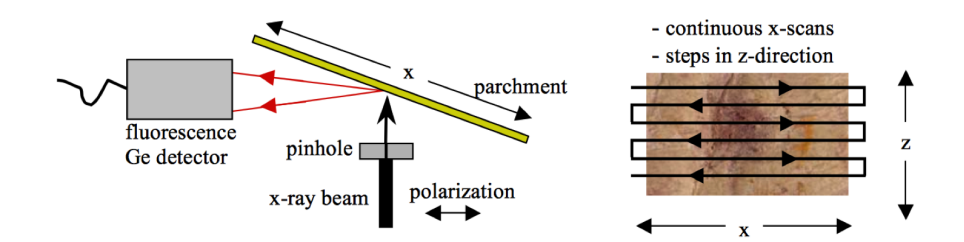

Figura14. Schema di scansione della pagina per l'analisi in fluorescenza di raggi X.

dalla radiazione illuminante. Nel nostro caso l'inchiostro del testo di Archimede contiene ferro, quindi se si misura la radiazione fluorescente alla lunghezza d'onda associata al ferro si pu`o determinare la presenza di tracce di inchiostro, indipendentemente dal fatto che l'area illuminata sia coperta da materiali estranei. La banda adatta a questo tipo di misura `e proprio quella dei raggi X. Lo schema adottato per ricostruire il testo di Archimede nelle pagine più difficili da leggere, incluse le false miniature, è mostrato in Fig.  $14. \nE$  evidente che per rilevare la scrittura con questo metodo si deve essere in grado di illuminare la pergamena molto selettivamente. A tale scopo, un fascio sufficientemente sottile di raggi X viene puntato verso un punto preciso della pagina. La risposta in fluorescenza viene irradiata in tutte le direzioni e misurata da un rivelatore in grado di valutarne la lunghezza d'onda. La pagina viene poi spostata in modo che il fascio la percorra interamente e consenta di ricostruire una mappa della presenza di ferro su di essa. Perché questa tecnica è stata utilizzata solo per le pagine più difficili? Si deve disporre di un fascio di raggi X molto sottile, di lunghezza d'onda molto precisa e intensità sufficiente a produrre abbastanza fluorescenza in un tempo ragionevole. Esistono delle macchine portatili a fluorescenza di raggi X (dette XRF, da X-Ray Fluorescence) che per`o non sono in grado di soddisfare a nessuno di questi requisiti. I raggi prodotti da queste macchine sono del tipo utilizzato per gli apparati clinici, per esempio quelli che usano i nostri dentisti, che disperdono l'energia su molte lunghezze d'onda, per cui l'intensit`a della parte di radiazione in grado di produrre la fluorescenza che ci interessa è molto ridotta, il che vuol dire anche che il tempo necessario per percorrere un'intera pagina sarebbe eccessivo. Per ottenere un fascio abbastanza sottile e intenso, e con lunghezze d'onda molto concentrate attorno a un valore ben definito, occorrono macchine molto più complicate e ingombranti: gli acceleratori di particelle capaci di produrre "luce di sincrotrone". Senza spiegare di cosa si tratta esattamente, diciamo solo che una di queste macchine, lo SLAC<sup>6</sup> di Stanford, in California, è lungo più di 3000 metri e tutto l'impianto occupa un'area di circa 1.7 km<sup>2</sup>. Questo tipo di macchine producono radiazioni che possono poi essere prelevate da appositi "rubinetti" a lunghezze d'onda e intensità ben precise. Nel 2004, un ricercatore dello SLAC, Uwe Bergmann, ha proposto il sistema di Fig. 14 per leggere le parti del palinsesto in cui le tracce dell'antico testo sono particolar-

<sup>6</sup> Acronimo per Stanford Linear ACcelerator.

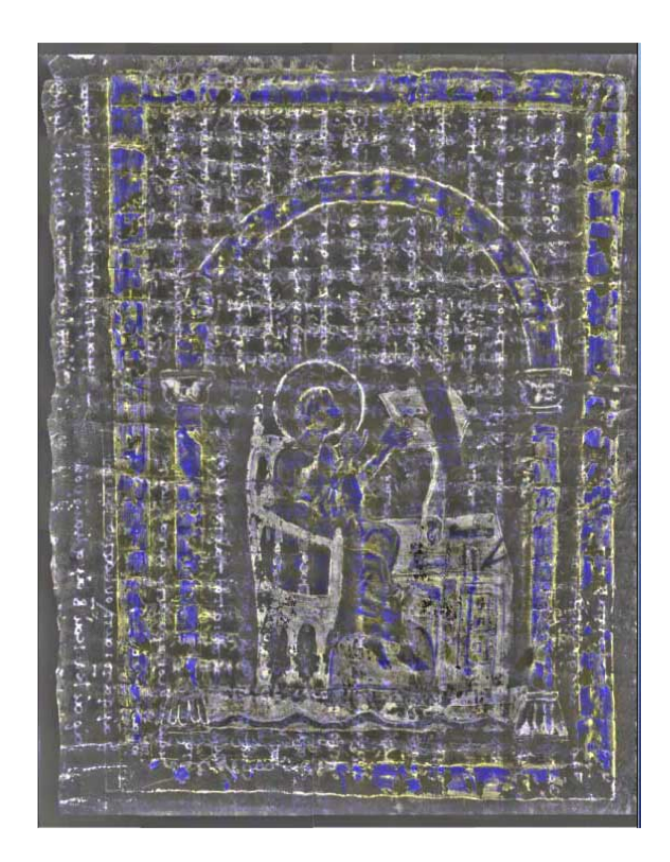

Figura15. Analisi XRF di una delle pagine del palinsesto coperte dalle false miniature.

mente deboli o coperte dalla vernice dorata. Naturalmente, per poter procedere non si poteva spostare lo SLAC a Baltimora, e quindi le pagine da analizzare dovevano fare una gita di qualche migliaio di chilometri fino a Stanford, cosa non molto agevole per oggetti così preziosi e delicati. Altro inconveniente: nonostante le notevoli intensità di fascio ottenibili, occorrono comunque decine di ore per scandire una singola pagina alla risoluzione voluta. Ecco perch´e l'analisi XRF non era un metodo adatto per riprendere l'intero palinsesto. Tuttavia, Per le quattro pagine con i falsi e per altre aree molto difficili, come i ritagli ottenuti dalle zone adiacenti le rilegature, questo metodo è stato utilizzato e ha prodotto risultati importanti. Il risultato ottenuto su una delle pagine coperte con le false miniature è mostrato in Fig. 15. Come si vede, in esso permangono tracce della miniatura, ma i due testi sono ora riconoscibili e, anche se con fatica, leggibili.

## 6 Elaborazione

Una serie di tecniche di stimolo e misura hanno dunque contribuito a rendere pi`u visibile il testo cancellato dalle pagine dell'Euchologion di Mar Saba. Quello

che si nota dai risultati è però che tutti i segni presenti sulle pagine convivono e si sovrappongono l'uno all'altro, rendendo più laboriosa e complicata la lettura. E possibile isolare o evidenziare in qualche maniera il testo che si vuole leggere? `  $\hat{E}$  quello che è stato fatto basandosi su metodi matematici o statistici che, con maggiore o minore successo presso gli utenti finali, hanno dato risultati a prima vista sorprendenti. In alcuni casi, l'applicazione di tali metodi era essenziale, in altri ha solo contribuito a generare del valore aggiunto rispetto agli obiettivi originali del progetto. Per esempio, l'immagine in Fig. 15 `e stata certamente ottenuta utilizzando una qualche procedura digitale per evidenziare i testi. Qui descriveremo brevemente alcuni dei metodi che sono stati proposti per elaborare i vari tipi di immagini ottenute dalle misure.

#### 6.1 Rappresentazione in falsi colori

Abbiamo visto che diverse immagini ottenute dalla stessa pagina del palinsesto, come ad esempio quelle mostrate alle Figg. 2, 12 e 13, contengono canali in cui coesistono variamente mescolati tutti i segni presenti sulla pergamena.

Per vedere come rimediare a questo inconveniente, prendiamo come esempio l'immagine a colori (quindi a tre canali) mostrata in Fig. 16. Operazioni simili a quelle che vedremo su questa immagine possono essere fatte qualunque sia il numero di canali disponibili, basta che questi siano "registrati", ossia esattamente sovrapponibili uno all'altro. Da un numero qualunque di canali, se ne

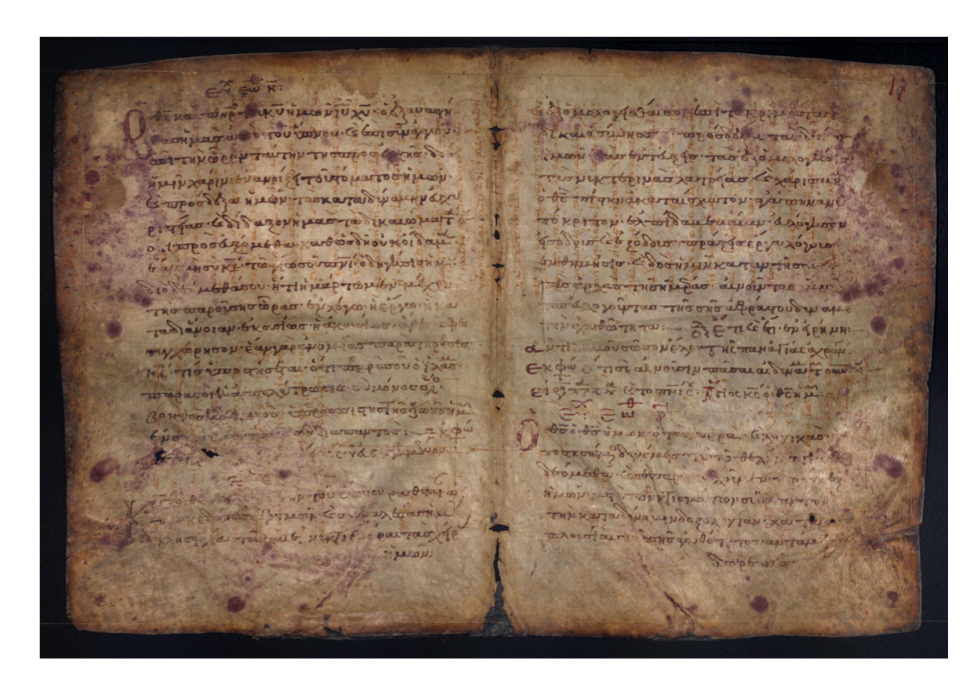

Figura16. Immagine in luce visibile di una pagina del palinsesto.

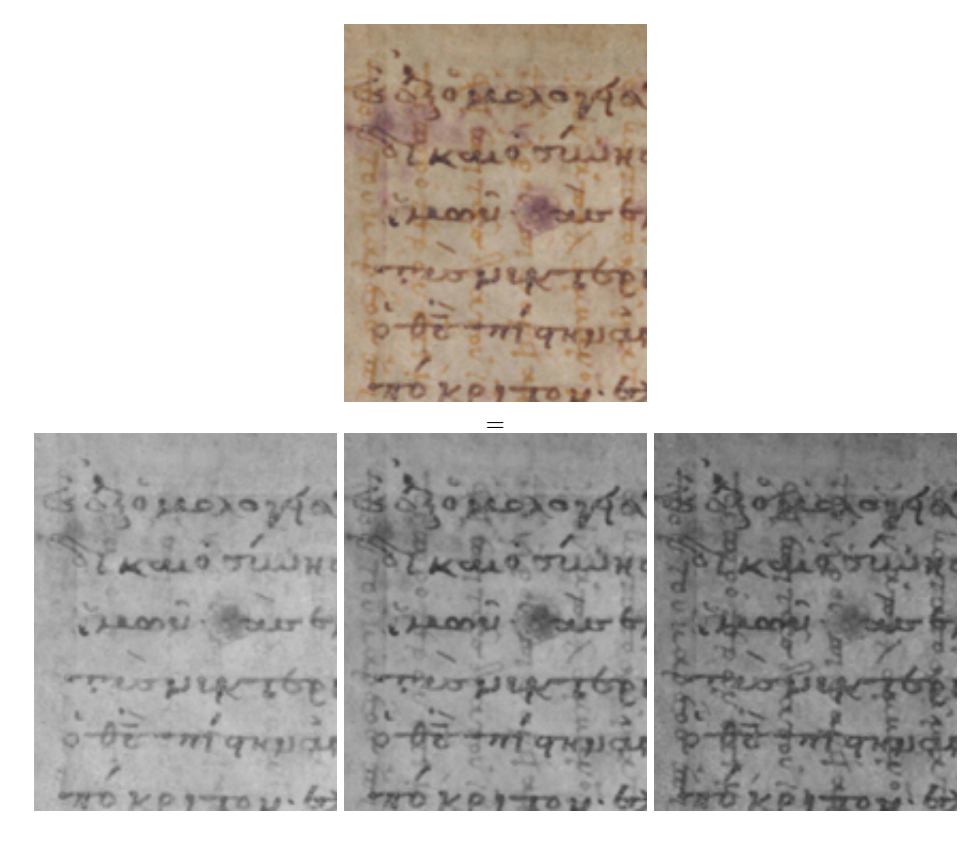

Figura17. In alto: dettaglio dall'immagine in Fig. 16. In basso stesso dettaglio diviso nelle sue componenti, da sinistra a destra, rossa, verde e blu.

possono estrarre tre, che si possono poi assegnare al rosso, al verde e al blu di una nuova immagine, detta "in falsi colori", con lo scopo di evidenziare qualche dettaglio dell'oggetto originale. Nel nostro caso, osserviamo il dettaglio mostrato in Fig. 17, suddiviso nei canali rosso, verde e blu (più brevemente, si può dire che si tratta di un'immagine RGB). Notiamo che il testo di Archimede, quello orientato verticalmente, è ben visibile nei canali verde e blu mentre è quasi sparito nel canale rosso. In generale, mentre si procede dall'ultravioletto verso l'infrarosso, quel testo tende sempre più a sparire. Come possiamo produrre un'immagine in falsi colori che ci aiuti a evidenziare il testo di Archimede?

Vediamo prima come si compongono i colori dei tre canali, aiutandoci con lo schema della composizione dei colori in Fig. 18. Nelle tre colonne relative alle componenti, il colore nero indica intensit`a minima, mentre il colore corrispondente al canale indica intensità massima (che nell'immagine appare come colore al massimo di luminosit`a). Le possibili combinazioni dei tre colori fondamentali quando assumono intensità massima o minima corrispondono agli otto colori "saturi" riportati nella colonna a destra. Tutti gli altri colori che siamo

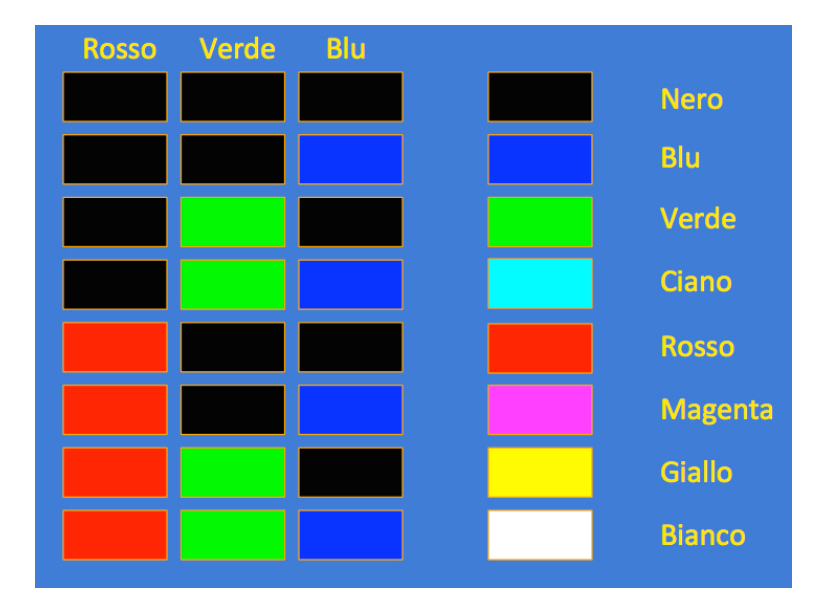

Figura18. Composizione dei colori saturi a partire dai canali rosso, verde e blu.

in grado di percepire (i colori "pastello") si possono ottenere da composizioni con intensit`a intermedie tra il massimo e il minimo. Vediamo allora cosa si vede sul canale rosso di Fig. 17 in corrispondenza del testo di Archimede. Dato che le tracce sono quasi sparite, si vede un colore molto chiaro, che se il verde e il blu fossero entrambi al minimo corrisponderebbe a un rosso molto luminoso. Al contrario, il testo di Archimede sul verde e sul blu appare sempre di colore scuro, quindi vicino al minimo. A questo punto, cosa succede se formiamo un'immagine in falsi colori lasciando sul rosso e sul blu le immagini originali e inserendo nel canale verde l'immagine del canale blu (vedi Fig. 19, in alto)? In corrispondenza del testo di Archimede abbiamo il rosso vicino al massimo e il verde e il blu (uguali) vicini al minimo: il testo appare rosso; in corrispondenza del testo dell'Euchologion abbiamo tutti e tre i canali vicini al minimo: il testo appare quasi nero; in corrispondenza dello sfondo, tutti e tre i canali sono vicini al massimo: lo sfondo apparirà di colore chiaro. È quello che si vede nell'immagine in basso  $\overline{a}$ di Fig. 19, dove tutti i segni presenti sulla pagina sono ancora visibili, ma il testo di Archimede appare di colore diverso, e quindi è facilmente distinguibile dal resto. Immagini in falsi colori si possono ottenere da un numero qualsiasi di canali, scegliendo ovviamente i due che rendono massimo l'effetto voluto.

Questa semplice soluzione ha avuto molto successo tra gli studiosi del testo di Archimede, perch´e facilita di molto la lettura, ma nello stesso tempo mantiene tutti i dettagli del documento originale, consentendo così di esaminare e valutare tutto ciò che, facendo parte della sua storia, aiuta a comprenderne il significato.

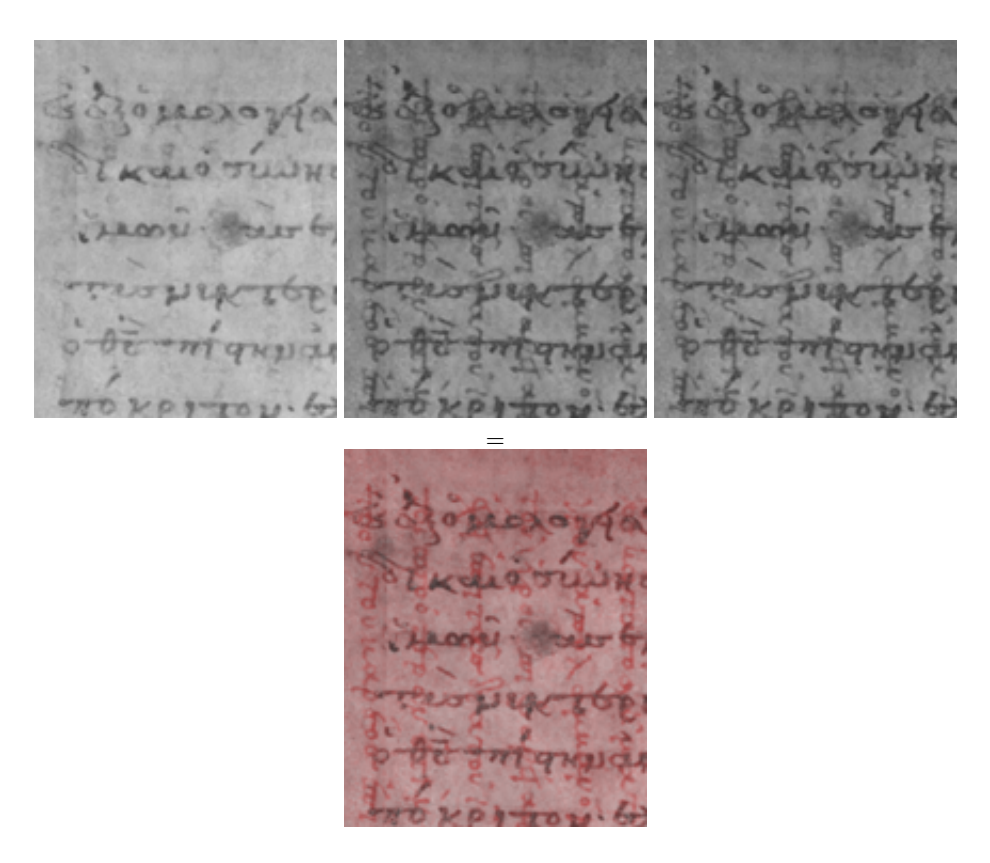

Figura19. Immagine in falsi colori ricavata dal dettaglio di Fig. 17, ottenuta sostituendo il canale verde originale con il canale blu. Notare che sui due canali verde e blu (al centro e a destra, rispettivamente) appare esattamente la stessa immagine riportata sulla destra in Fig. 17.

#### 6.2 Eliminazione degli interferenti

La rappresentazione in falsi colori è stata uno dei primi tentativi fatti per aiutare gli studiosi. Nonostante il notevole successo ottenuto, i problemi non erano del tutto risolti. Infatti, il metodo dei falsi colori non funziona bene su tutte le pagine, molte parti del palinsesto (p. es. i margini di rilegatura) sono talmente rovinate che bisogna ricorrere a qualche nuova tecnica di ispezione per recuperare almeno parte del testo nascosto, e metodi ottici non hanno speranza di successo sulle pagine con le false miniature. Come visto al paragrafo precedente, questi due ultimi problemi sono stati risolti ricorrendo alla fluorescenza a raggi X. Per migliorare ancora la leggibilità, sono state però proposte anche altre tecniche, più generali dei falsi colori.

Nonostante gli studiosi avessero già manifestato la loro contrarietà a qualsiasi soluzione che elimini dettagli dal documento, pensavamo che sarebbe stato comunque un vantaggio se questo avesse permesso di identificare anche una sola

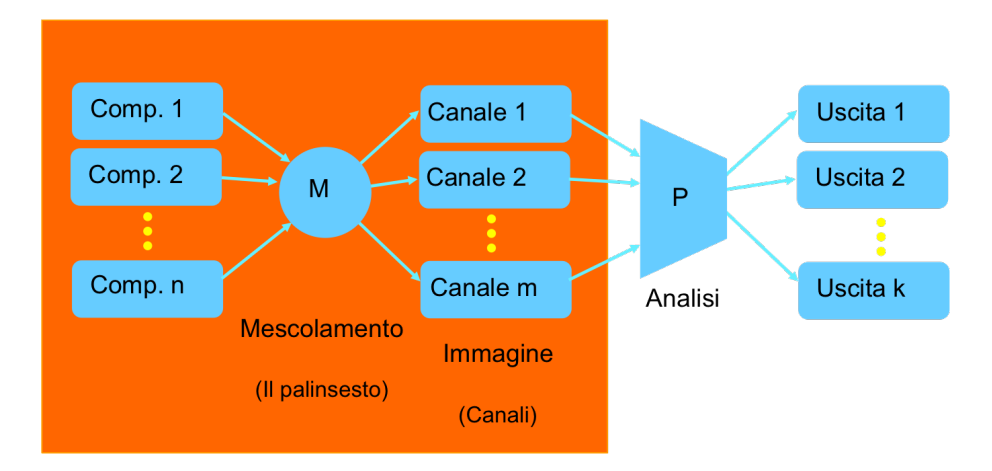

Figura20. Modello matematico dell'immagine, entro il rettangolo arancione, e metodo di estrazione delle componenti a partire dai canali noti.

parola in più di quelle già lette. Tra le soluzioni proposte c'era quella di sfruttare le immagini multispettrali per far sparire ciò che non ci interessa ed evidenziare maggiormente i dettagli voluti. Una possibilità che abbiamo è tentare di trattare il problema matematicamente, creando un modello matematico delle nostre immagini. L'informazione che contengono è costituita dal testo di Archimede, dall'Euchologion, e da tutti gli altri segni presenti sulla pergamena. Ognuno dei canali disponibili, però, presenta tutte queste informazioni specifiche mescolate tra loro. Il modello matematico deve contenere una relazione tra l'apparenza di ogni canale e le informazioni specifiche, con lo scopo finale di isolare una di esse, o addirittura riuscire a vederle tutte separatamente.

Per evitare l'introduzione di troppe formule, rappresentiamo un semplice modello matematico da noi proposto con lo schema evidenziato in arancione in Fig. 20, e descriviamo a parole il suo funzionamento. Abbiamo diverse componenti incognite elencate nella lista a sinistra, per esempio, il testo di Archimede, il testo sovrascritto, le macchie di muffa, le parti corrose dall'umidità, gli strappi, ecc. Queste componenti non esistono separate nella realtà del documento: siamo noi che ci inventiamo la loro esistenza per costruire il nostro modello. Tutte le componenti vengono immesse in una macchina M, che le combina tra loro e genera il palinsesto. Il nostro strumento riprende poi il palinsesto rappesentandolo su un certo numero  $m$  di canali. Ogni canale è formato prendendo ogni componente incognita, moltiplicandola per un certo valore (il suo peso), e sommandola alle altre. Il peso attribuito ad ogni componente cambia a seconda del canale. Osservando i diversi canali possiamo individuare quelli in cui le componenti che ci interessano sono più evidenti, oppure riorganizzarli, come abbiamo fatto con i falsi colori, in modo che le componenti interessanti siano non solo evidenti, ma anche ben distinte da tutte le altre. Avendo un modello matematico, possiamo però fare qualcosa in più: cercare di ricostruire le componenti sfruttando la conoscenza dei canali. Abbiamo un certo numero m di canali noti e un certo numero n di componenti incognite, e poi abbiamo m equazioni che legano le componenti ai canali. E un semplice sistema di equazioni di primo grado, che si ` risolve con la macchina che in figura è indicata con P. La soluzione non può però essere ottenuta direttamente: infatti, noi non conosciamo i pesi delle componenti sui diversi canali, cioè abbiamo un sistema in cui conosciamo i termini noti ma non conosciamo i coefficienti delle equazioni. Non tutto è perduto, tuttavia. Non possiamo risolvere il sistema sulla base dei coefficienti, che non conosciamo, ma abbiamo comunque qualcosa che ci può aiutare: possiamo ipotizzare che le diverse componenti incognite non abbiano nessuna relazione tra loro, ovvero che siano statisticamente indipendenti. Questa ipotesi ha un significato ben preciso, e pu`o non essere perfettamente verificata, ma se cerchiamo di risolvere il problema introducendo questa informazione possiamo sperare di ottenere uscite che somigliano alle componenti originali.

Come esempio, vediamo cosa succede se applichiamo questo principio ai canali a banda stretta a disposizione, sfruttando il grado più basso di indipendenza statistica: la non-correlazione, che è facile ottenere con metodi detti di "analisi alle componenti principali".<sup>7</sup> Partendo da 14 canali a banda stretta, quattro dei quali sono mostrati in Fig. 13, il metodo delle componenti principali ha fornito le tre uscite in Fig. 21. Osserviamole a partire dal basso. Nella prima immagine, pressoché tutti i dettagli presenti sulla pagina appaiono ancora mescolati; la seconda immagine mostra quello che resta del testo di Archimede, depurato da quasi tutte le interferenze; l'immagine in alto, infine, è molto interessante perché sembra riprodurre la tipica configurazione della pergamena, senza testi n´e difetti sovrapposti. Questo risultato ci suggerisce che avendo a disposizione un numero sufficiente di canali, se sono validi il modello matematico proposto e l'assunzione di indipendenza, le componenti incognite contenute nei dati possono essere isolate e visualizzate senza che interferiscano l'una con l'altra.

Come accennato, gli studiosi rifiutano qualunque metodo che sottragga dettagli all'immagine, per cui questa idea è stata dapprima rigettata come non utile allo scopo principale del progetto. Altre idee che portavano a risultati simili erano gi`a state respinte. Tuttavia, il tempo e l'allargamento di orizzonti del progetto hanno contribuito a recuperare questa possibilità, e attualmente tutti possono sfogliare il palinsesto di Archimede su Google Books, in cui le pagine appaiono riordinate e, per quanto possibile, liberate da tutto ciò che interferisce con il testo antico. Dalle caratteristiche delle immagini, sembra certo che l'operazione di ripulitura dalle interferenze è stata fatta con qualche metodo simile a quello appena descritto.

# 7 Letture

1. La storia, il contenuto e il recupero del palinsesto sono oggetto di un interessante libro di carattere divulgativo scritto da due dei protagonisti principali

<sup>7</sup> Gli interessati possono approfondire, con l'aiuto dei docenti, a partire dal suggerimento di lettura n. 2.

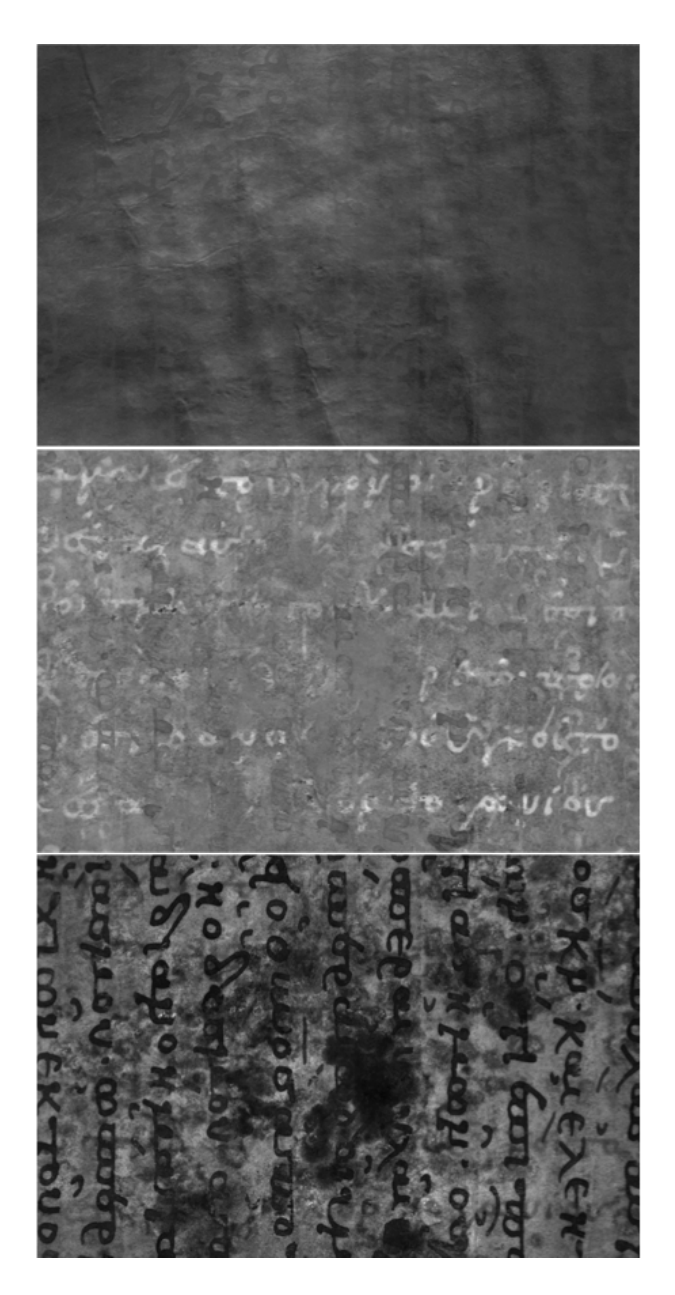

Figura21. Componenti estratte dai canali multispettrali sfruttando la mancanza di correlazione tra di loro (analisi alle componenti principali).

di tutta la vicenda, Reviel Netz e William Noel: Il codice perduto di Archimede, Rizzoli, 2008. Ne consiglio la lettura perché, oltre a presentare una versione molto più completa della storia che ho raccontato qui, circa metà del libro, quella a cura di Netz, spiega in maniera semplice l'importanza delle scoperte di Archimede sulla visione che abbiamo oggi delle scienze fisiche e matematiche.

- 2. Alcune delle strategie matematiche utilizzate per il miglioramento della leggibilit`a del testo di Archimede sono dettagliate in Emanuele Salerno, Anna Tonazzini, e Luigi Bedini: Digital image analysis to enhance underwritten text in the Archimedes palimpsest, International Journal on Document Analysis and Recognition, Vol 9, pagg. 79-87, 2007, e nei riferimenti bibliografici ivi riportati.
- $3.$  L'intero catalogo, con immagini, trascrizione e commento è contenuto nei due volumi di Reviel Netz e William Noel: The Archimedes Palimpsest, 2 volume set, The Archimedes Palimpsest Publications, 2011, mentre la traduzione e il commento si trovano nel volume, non ancora disponibile, Works Of Archimedes: Translation And Commentary.

Oltre a queste opere e a tante altre di carattere specialistico che parlano della matematica di Archimede e di quello che se ne sa a seguito dello studio del palinsesto, ritengo utile segnalare altre opere che, senza essere libri di storia, aiutano a inquadrare gli eventi storici di cui il palinsesto è probabilmente stato testimone:

Sul sacco di Costantinopoli del 1204 suggerisco Baudolino, di Umberto Eco, Bompiani, 2014.

Sulla guerra greco-turca del 1919-1922 suggerisco La maschera di Dimitrios, di Eric Ambler, Adelphi, 2000.

Sulla condizione degli Ebrei nella Francia occupata dai nazisti suggerisco un libro e un film. Il libro è L'angelo della storia, di Bruno Arpaia, Guanda, 2005; il film è L'ultimo metrò, di François Truffaut, 1980.

# 8 Siti web

- 1. Sito ufficiale del palinsesto di Archimede: http://archimedespalimpsest.org/
- 2. Palinsesto di Archimede su Wikipedia: https://it.wikipedia.org/wiki/Palinsesto di Archimede
- 3. Due pagine dal sito dello Stanford Linear Accelerator:
	- http://today.slac.stanford.edu/feature/archimedes2.asp
	- http://www.slac.stanford.edu/gen/com/images/technical%20summary final.pdf
- 4. Palinsesto completo con rimozione degli interferenti: https://archive.org/stream/TheArchimedesPalimpsest#page/n0/mode/2up

# 9 Crediti

Di tutto quello che ho raccontato, solo quanto riportato al Paragrafo  $6 \text{ è intera-}$ mente farina del mio sacco. Per il resto, ho fatto affidamento sulla mia fortunata presenza alla riunione durante la quale Uwe Bergmann ha presentato la sua proposta per l'analisi XRF e alle stimolanti discussioni avute con William Noel, Abigail Quandt e Martina Bagnoli, del Walters Art Museum, Roger Easton e Keith Knox, della Rochester University, e William Christens-Barry, della Johns-Hopkins University, tutte persone cui devo essere estremamente grato. Tutti gli esperimenti di elaborazione di immagini basate su modello matematico sono stati realizzati in collaborazione con i miei colleghi Luigi Bedini e Anna Tonazzini. Le figure derivate direttamente dal palinsesto o risultate da successive elaborazioni sono copyright del Proprietario del Palinsesto di Archimede (Creative Commons Attribution 3.0 Unported Access Rights). Le rimanenti sono scaricate dalla rete, in pubblico dominio o con i diritti più sotto specificati, o sono foto o grafici miei. Su richiesta degli aventi titolo, sono comunque pronto a rimediare ad eventuali omissioni. La presente nota non è destinata alla pubblicazione, e può essere usata solo a scopi didattici.

- Figura 5: Taken on June 15, 2005 Public domain.
- Figura 7: Pubblico dominio, da Wikipedia.
- Figura 8: Nick84 http://commons.wikimedia.org/wiki/File:Solar spectrum ita.svg CC BY-SA 3.0.
- Figura 9: Didier Descouens Opera propria (da wikipedia) CC BY-SA 4.0.
- Figura 10: Antonio Imperatrice c Antonio Imperatrice (da wikipedia) GFDL e Creative Commons CC-BY-SA (versione 4.0, 3.0, 2.5, 2.0, 1.0).
- Figura 11: Wusel007 Opera propria (da wikipedia) CC BY-SA 3.0.
- Figura 21: c The Owner of the Archimedes Palimpsest; Elaborazione: ISTI-CNR, E. Salerno, A. Tonazzini, L. Bedini.

Emanuele Salerno, ingegnere elettronico, dal 1987 fa parte del cnr. Attualmente ricopre il ruolo di primo ricercatore presso l'Istituto di Scienza e Tecnologie dell'Informazione "Alessandro Faedo" di Pisa. I suoi interessi scientifici hanno sempre avuto a che fare con elaborazione di segnali e immagini applicata a svariati campi, anche molto diversi dalle tecnologie per i beni culturali, come ad esempio il controllo della combustione nelle centrali termoelettriche e l'analisi di dati per la cosmologia. E stato professore a contratto di "Strumentazione ` e Misure Elettroniche" e "Microonde" presso l'Università di Pisa e relatore di molte tesi di laurea o dottorato in Ingegneria, Fisica, Astronomia, e Informatica. Tra il 2000 e il 2002 ha frequentato il Master in Comunicazione della Scienza della sissa a Trieste, conducendo una ricerca sull'influenza dell'informatica sulle discipline umanistiche. Ha tenuto lezioni e curato stage per le scuole superiori ed è autore di articoli divulgativi di argomento scientifico e tecnologico.